## 人事資料考核項目及注意事項 人事資料考核項目及注意事項 100 年 5 月 15 日編製

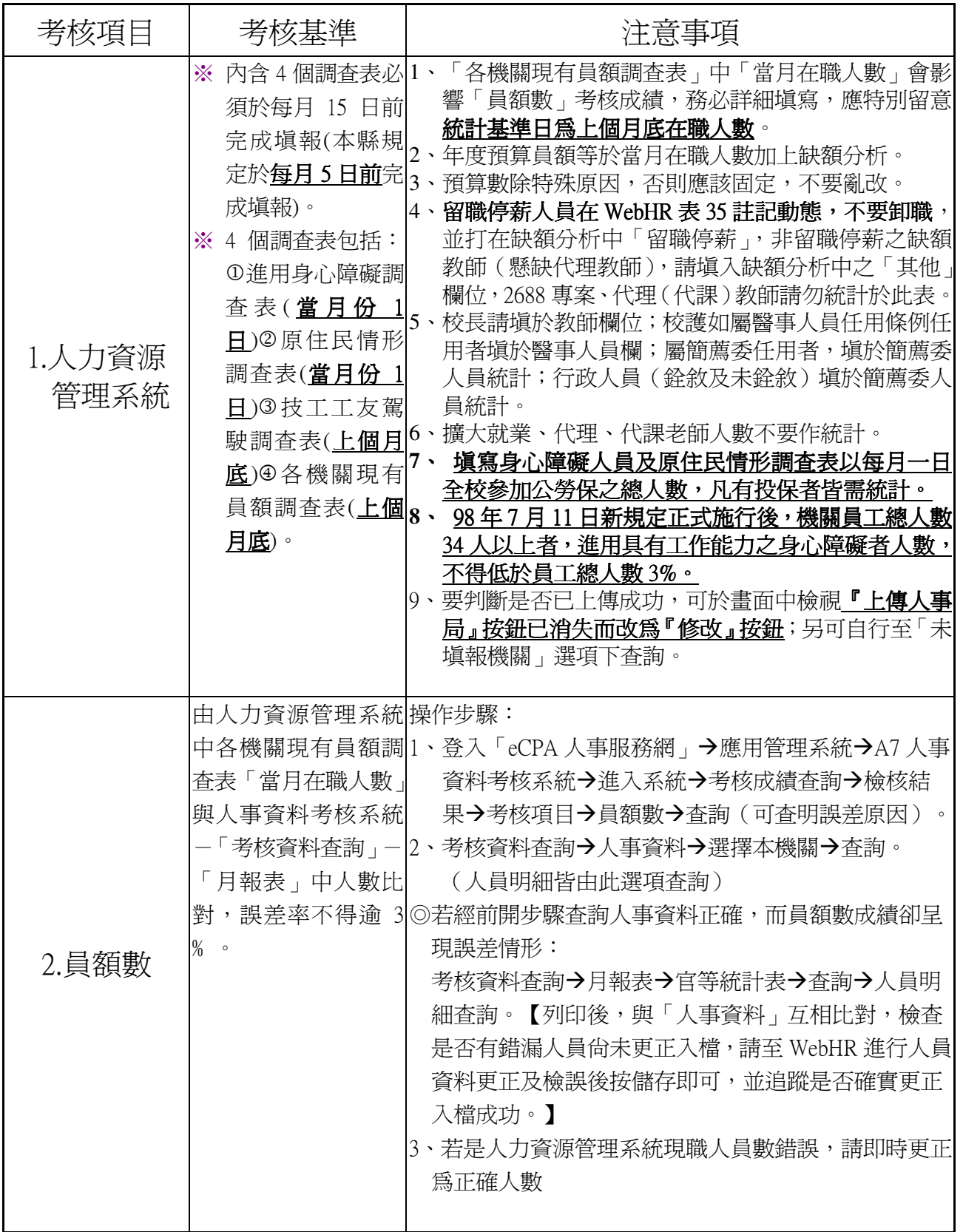

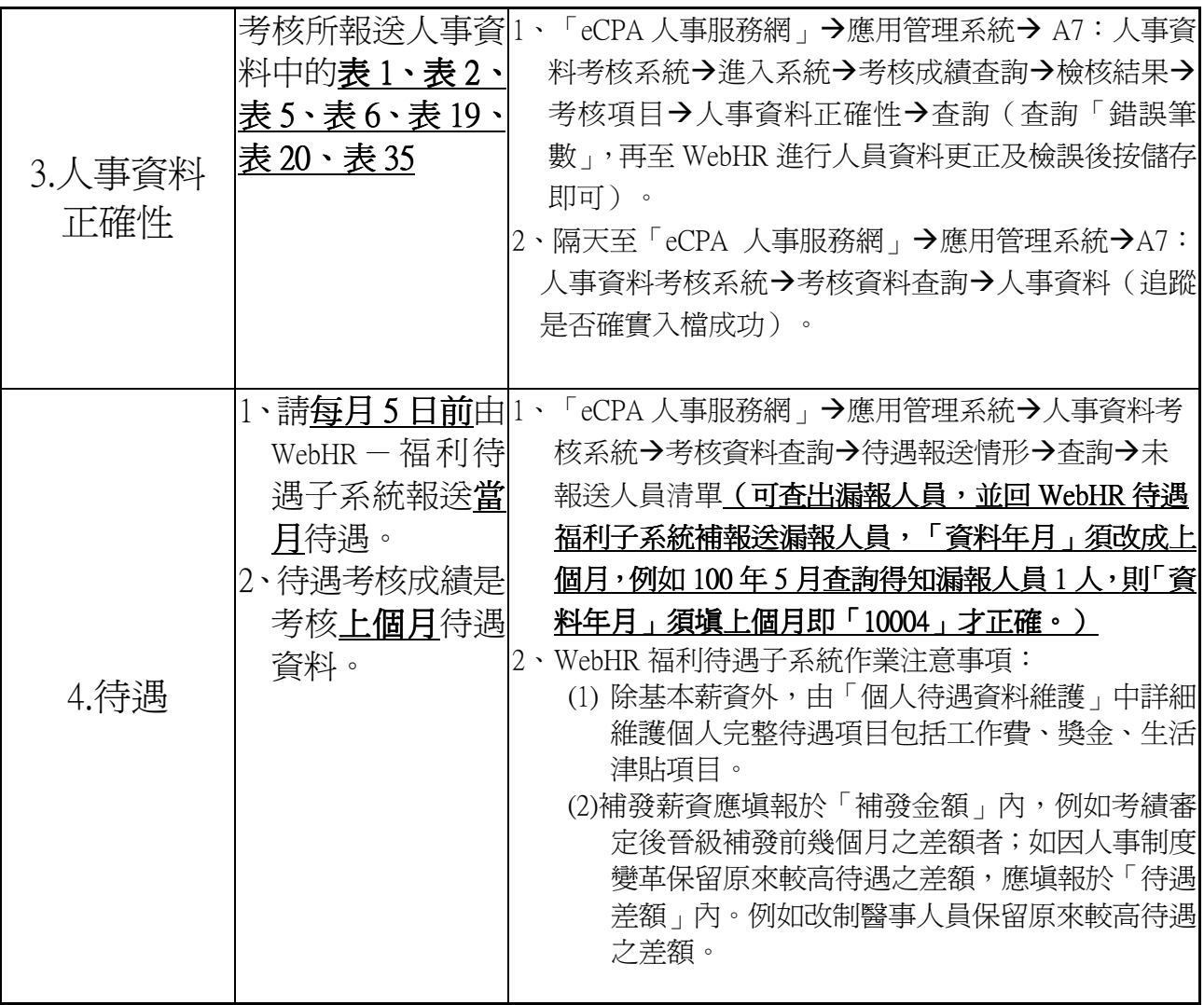